## DEUTERIUM ARRAY MEMO #013 **MASSACHUSETTS INSTITUTE OF TECHNOLOGY HAYSTACK OBSERVATORY**  *WESTFORD, MASSACHUSETTS 01886*

23 May 2002

*Telephone*: 978-692-4764 *Fax*: 781-981-0590

To: Deuterium Array Group

From: Alan E.E. Rogers

Subject: Calculation of the Gray Chip filter response

The GrayChip GC4016 digital receiver chip performs the following calculations:

- 1. Multiplies 14-bit inputs by 20-bit digital sine and cosine functions
- 2. reduces the products to 20-bits 2s complements
- 3. passes the sine and cosine outputs into a Hogenauer filter (Hogenauer, IEEE trans on acoustics, ASSP-29, No. 2, April 1981 pp. 155-162) consisting of a C1C filter of 5 integrators a decimator by factor of R followed by 5 comb filters.
- 4. coarse gain scaler
- 5. a decimate by 2 low pass FIR filter CFIR.
- 6. a decimate by 2 low pass filter PFIR
- 7. 16 bit outputs for real and imaginary components.

The C1C filter is equivalent to 5 FIR filters in cascade each filter consisting of R coefficients of 1. The impulse response of this filter can be calculated by 4 successive convolutions of the R wide uniform filters. The impulse response of the overall GrayChip can then be obtained by convolving every  $2<sup>nd</sup>$  point of the C1C impulse response with the impulse response of the 21 tap CFIR filter followed by a convolution of every  $2<sup>nd</sup>$  point with the impulse response of the 63 tap PFIR filter. The overall "bandpass" for a white Gaussian input can be computed by averaging the spectrum of the impulse response over all possible time placements of an input impulse that will produce a non zero output in the time window of the FFT.

 $h_i(t) = 1$  for  $\tau = 0,...R-1$  and zero elsewhere

 $h_{C1}C(\tau) = h_0 \otimes h_1 \otimes h_2 \otimes h_3 \otimes h_4$ 

 $h_{CFIR}(\tau) = 5, -8, -172$  ...(see cfr 80 of GC4016)

 $h_{CFIR}(\tau)$  =  $h_{C1C2}$   $\otimes$   $h_{CFIR}$  $h_{CFIR2}(\tau)$  =  $h_{CFIR}(2\tau)$  $h_{PFIR}(\tau) = 31,136,...$  (see pfr\_80)  $h_{GRAY}\left( \tau \right)$  =  $h_{CFIR2}$   $\otimes$   $h_{PFIR}$  $x_{\tau}(t) = \mu_0(\tau) \otimes h_{Gray}(\tau)$  $h_{C1C2}(\tau) = h_{C1C}(2\tau)$ 

where  $x(t)$  is the input to the FFT bandpass  $(w) = \langle |x_\tau(w)|^2 \rangle$ 

The calculated response which is shown in figure 1 will be used to remove the filter ripple by dividing the spectrum by this response. This can be done in the final stages on the processing in the host computer.

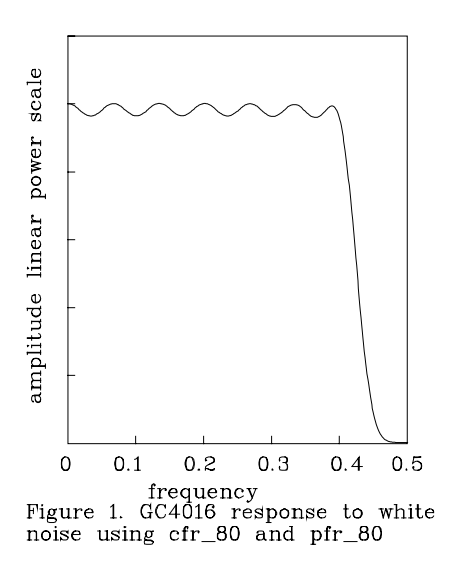